# Leveraging In-Network Application Awareness

NAI'21

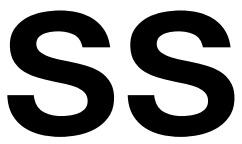

**<https://www.seas.upenn.edu/~nsultana>**

Nik Sultana *University of Pennsylvania*

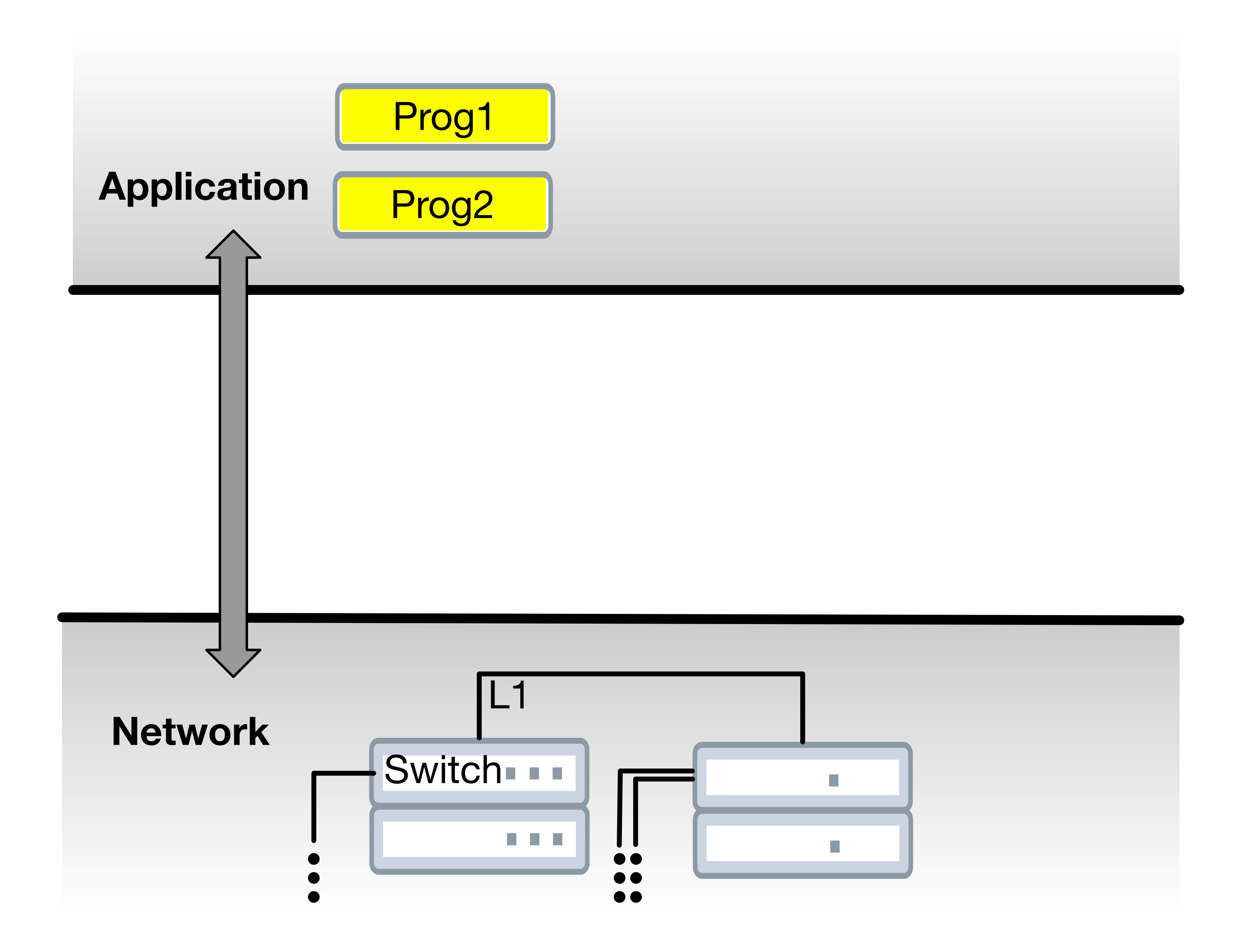

![](_page_2_Figure_0.jpeg)

![](_page_3_Figure_0.jpeg)

![](_page_4_Figure_0.jpeg)

![](_page_5_Figure_0.jpeg)

![](_page_6_Figure_0.jpeg)

![](_page_7_Figure_0.jpeg)

## **Flightplan: Dataplane Disaggregation** and Placement for P4 programs

Nik Sultana John Sonchack Hans Giesen Isaac Pedisich Zhaoyang Han Nishanth Shyamkumar Shivani Burad André DeHon Boon Thau Loo

## s://filiohtplan.cis.upenn.e

University of Pennsylvania

NSDI'21

![](_page_9_Figure_0.jpeg)

![](_page_10_Figure_3.jpeg)

![](_page_10_Picture_92.jpeg)

### Dataplane program

![](_page_10_Figure_1.jpeg)

*Flightplan's original scope*

![](_page_11_Figure_2.jpeg)

![](_page_11_Picture_89.jpeg)

### Dataplane program

![](_page_11_Figure_1.jpeg)

![](_page_12_Picture_3.jpeg)

### *Flightplan's original scope*

![](_page_12_Figure_0.jpeg)

# **Network Description**

![](_page_13_Figure_0.jpeg)

![](_page_14_Figure_0.jpeg)

![](_page_15_Figure_0.jpeg)

![](_page_16_Figure_0.jpeg)

![](_page_17_Figure_0.jpeg)

## Xeon2450-1 :  $\pi_{\text{Request}} = \left\{ \text{Rate} \leq 10^{10} \right\},$ <br>Ports = { 1  $\mapsto$  { $\pi_{\text{Request}}$  =

$$
\pi_{\text{Provides}} = \{ \text{CPU} \},\
$$

$$
\{ \text{Rate} \le 10^{10} \}, \ \pi_{\text{Provides}} = \{ \} \}
$$

Prog1 mode: $M1$ :<br>  $\pi_{\text{Requirements}} = \{\text{Rate } \leq 1^{10}\}$ Ports =  $\{(Xeon2450-1)$  $OnPath = {InNetProg1}$ 

$$
\begin{aligned}\n\begin{aligned}\n\text{(0)}, & \pi_{\text{Provides}} &= \{ \frac{\text{Traffic}}{\text{, } 1)} \}, \\
\text{(1)}, & \text{Peers} &= \{ \frac{\text{Prog2}}{\text{, } 1} \},\n\end{aligned}
$$

Prog1 mode: $M1$ :<br>  $\pi_{\text{Request}} = \{\text{Rate } \leq 1^{10}\}$ Ports =  $\{(Xeon 2450-1,$  $OnPath = {InNetProgram}$ 

**Prog1 = mcdClient Prog2 = mcdServer Traffic = UDP(200)**  $M1 = LowActivity$  (lower  $\pi_{\text{Requirements}}$ )

$$
\begin{aligned}\n\overset{10}{\longrightarrow}, & \pi_{\text{Provides}} &= \{ \begin{array}{c}\text{Traffic} \\ \text{Progel} \end{array} \}, \\
\overset{11}{\longrightarrow} \end{aligned}
$$

$$
\begin{aligned}\n\begin{aligned}\n\text{(0)}, \quad & \pi_{\text{Provides}} = \left\{ \frac{\text{Traffic}}{\text{.}} \right\}, \\
\text{(1)}, \quad & \text{Peers} = \left\{ \frac{\text{Prog2}}{\text{.}} \right\},\n\end{aligned}
$$

Prog1 mode: $M1$ :<br>  $\pi_{\text{Requirements}} = \{\text{Rate } \leq 1^{10}\}$ Ports =  $\{(Xeon 2450-1,$  $OnPath = {InNetProof}$ 

**Prog1 = mcdClient Prog2 = mcdServer Traffic = UDP(200)**  $M1 = LowActivity$  (lower  $\pi_{\text{Requirements}}$ ) **InNetProg1 = (None)**

$$
\begin{aligned}\n\begin{aligned}\n\text{(0)}, & \pi_{\text{Provides}} &= \{ \frac{\text{Traffic}}{\text{, } 1)} \}, \\
\text{(1)}, & \text{Peers} &= \{ \frac{\text{Prog2}}{\text{, } 1} \},\n\end{aligned}
$$

Prog1 mode:M1]:  $\pi_{\text{Request}} = \{\text{Rate } \leq 1^1\}$ Ports =  $\{(Xeon 2450-1)$  $OnPath = \{$ InNetProg

**Prog1 = mcdClient Prog2 = mcdServer Traffic = UDP(200) M1 = LowActivity InNetProg1 = (None)**

**Prog1 = mcdClient Prog2 = mcdServer Traffic = UDP(200)**  $M1 = HighActivity (higher  $\pi_{\text{R} \text{equires}})$$ **InNetProg1 = MCD\_Cache Requires**

![](_page_22_Picture_4.jpeg)

![](_page_23_Figure_0.jpeg)

![](_page_24_Figure_0.jpeg)

$$
\begin{aligned}\n\begin{aligned}\n\text{0} \\
\text{1}\n\end{aligned}\n\}, \quad \pi_{\text{Provides}} = \left\{ \frac{\text{Traffic}}{\text{Prog2}} \right\},\n\end{aligned}
$$

Prog1 mode: $M1$ :<br>  $\pi_{\text{Requires}} = \{\text{Rate } \leq 1^{10}\}$ Ports =  $\{(Xeon2450-1)$  $OnPath = {InNetProof}$ 

**Prog1 = mcdClient Prog2 = mcdServer Traffic = UDP(200) M1 = HighActivity, NightTime InNetProg1 = MCD\_Cache**

![](_page_26_Figure_0.jpeg)

# Leveraging In-Network Application Awareness

NAI'21

![](_page_27_Picture_4.jpeg)

**<https://www.seas.upenn.edu/~nsultana>**

Nik Sultana *University of Pennsylvania*